# **VSM Configuration Commands**

# **Generic Commands**

## shutdown

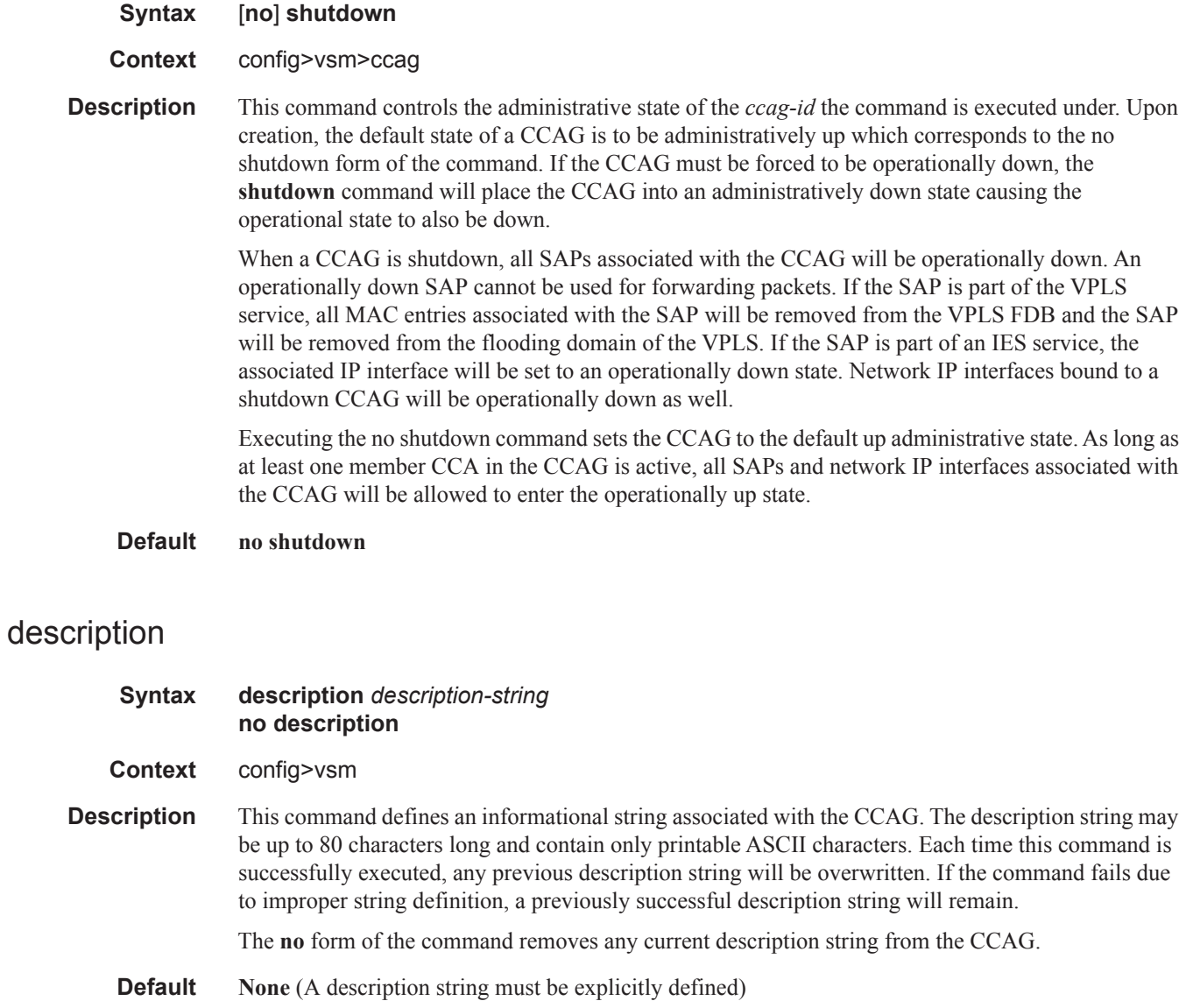

**Parameters** *description-string —* Defines the string of printable ASCII characters, up to 80 characters that will be stored and displayed as a description for the *ccag-id* that the **description** command is executed under. The string must be entered in double quotation marks if the string contains spaces.

# **VSM CLI Tree Node Commands**

#### vsm

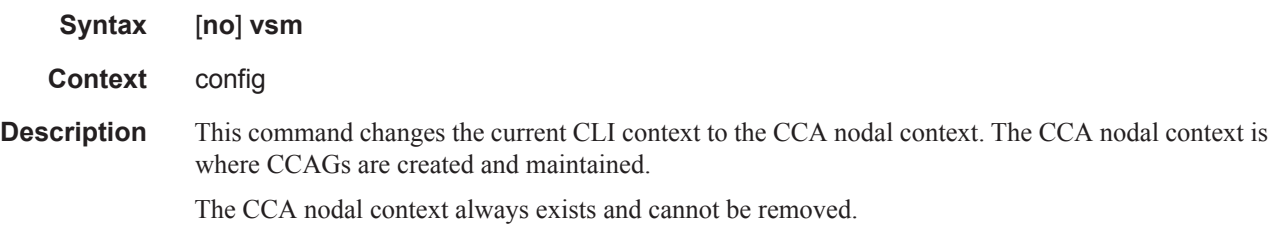

## ccag

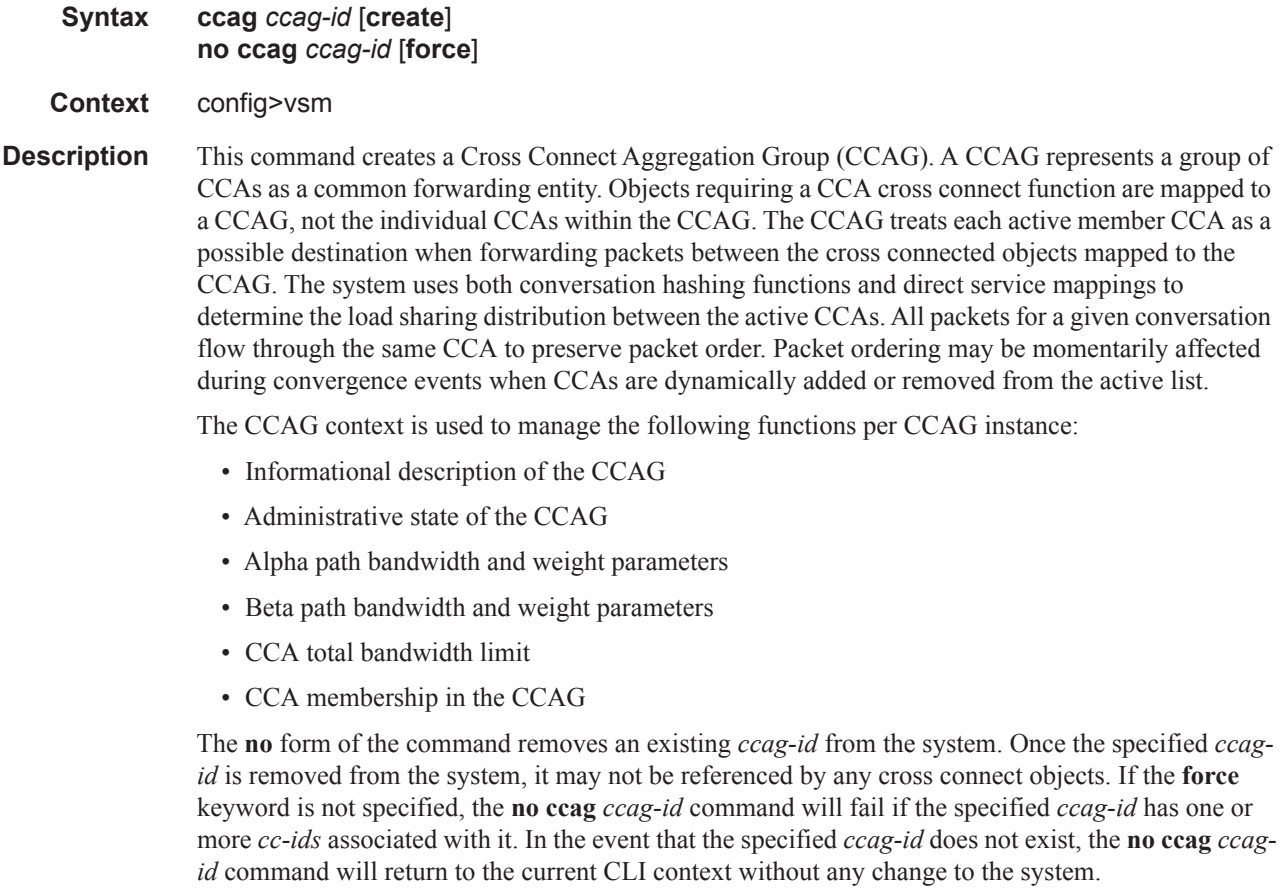

**Default None** (each CCAG context must be explicitly created to be used)

**Parameters** *ccag-id —* Identifies the CCAG instance that the system is creating or editing. Up to eight CCAGs may be created within the system. A *ccag-id* must be created on the system prior to creating cross connect object associations.

> After a *ccag-id* is created, a CCAG SAP may be created with an association with the *ccag-id*. A CCAG SAP is identified by a concatenation of an existing *ccag-id* and a *cc-id*. The *cc-id* must match the *cc-id* of the other object the CCAG SAP is paired with on the *ccag-id*. The created *ccag-id* may also be associated with a network IP interface. A network IP interface is bound to the *ccag-id* through the port command in the config router interface ip-interface context and references the *ccag-id* and a *cc-id*. Again, the *cc-id* must match the other object the IP interface is paired with on the *ccag-id*.

Once created, the **ccag** *ccag-id* command may be executed to enter the *ccag-id* instance for the purpose of editing the CCAG parameters or operational state.

**Values** 1 through 8

**create —** The **create** keyword explicitly indicates that the specified *ccag-id* is being created. Handling the inclusion or exclusion state of the create keyword is dependent on the system environment variable create.

When the system environment variable create is enabled, the system requires the explicit use of the create keyword when creating objects such as a CCAG. If the keyword is not included and the *ccag-id* has not already been created, an error will occur and the CLI will remain at the current CLI context. This is designed to prevent the inadvertent creation of a CCAG instance in the event where the wrong *ccag-id* is specified during an attempt to edit an existing CCAG instance. If the create keyword is specified, the *ccag-id* will be created given the *ccag-id* is within the proper range for CCAG identifiers.

When the system environment variable create is disabled (using the no create command), the system will not require the create keyword when creating a CCAG instance. In the event that the ccag command is issued with a *ccag-id* that previously had not been created, that *ccag-id* will be considered available for cross connect associations and bindings.

Once a *ccag-id* has been created, the create keyword is ignored when a ccag command is executed with that *ccag-id*. The **ccag** *ccag-id* create command will only result in a CLI context change to the specified CCAG instance for a pre-existing *ccag-id*.

**force —** The **force** keyword removes the specified *ccag-id* regardless of the presence of one or more *cc-id*. If a SAP exists on the *ccag-id*, the force keyword will cause the SAP to be removed from the configuration. If a network IP interface is bound to the *ccag-id*, the interface will be silently unbound from the *ccag-id*. The force keyword is intended as a time saving feature, preventing the need to first remove all service and network associations with the *ccag-id*. It is not required to first remove all CCAs from the CCAG prior to deleting the CCAG from the system. When the CCAG is removed, association with all member CCAs is automatically removed.

#### access

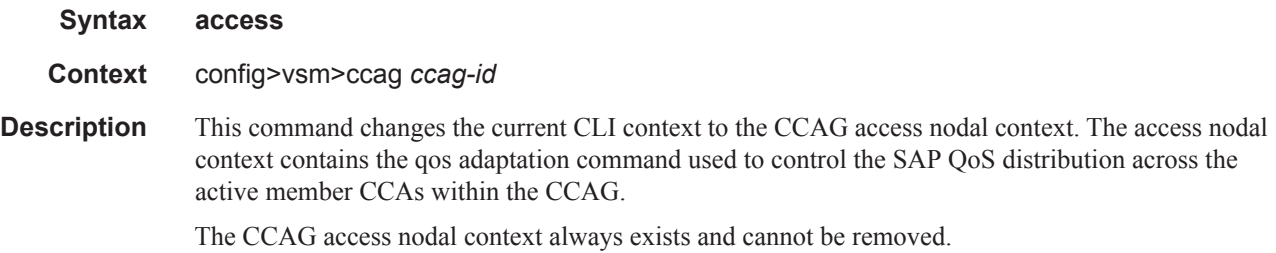

## adapt-qos

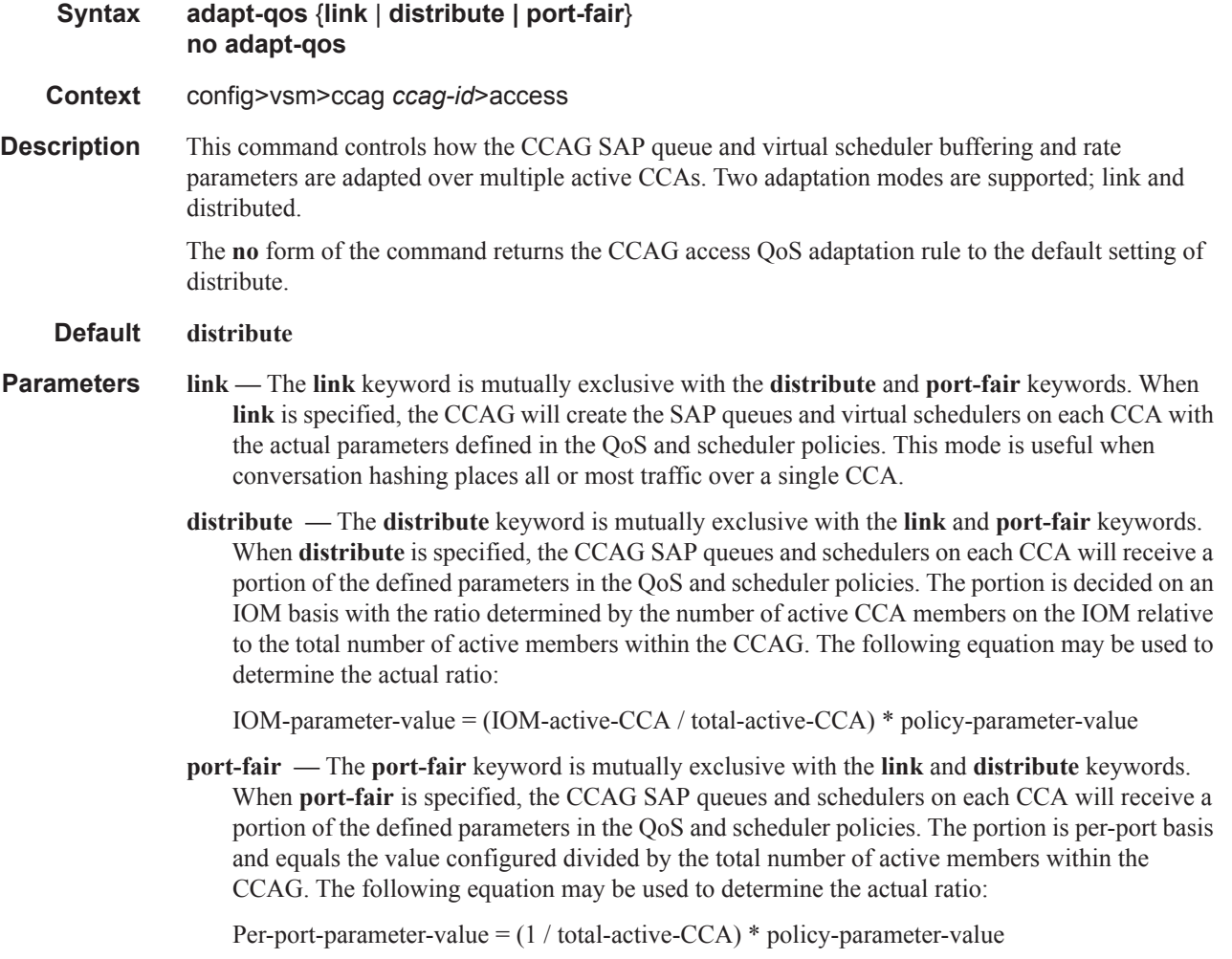

## cca-rate

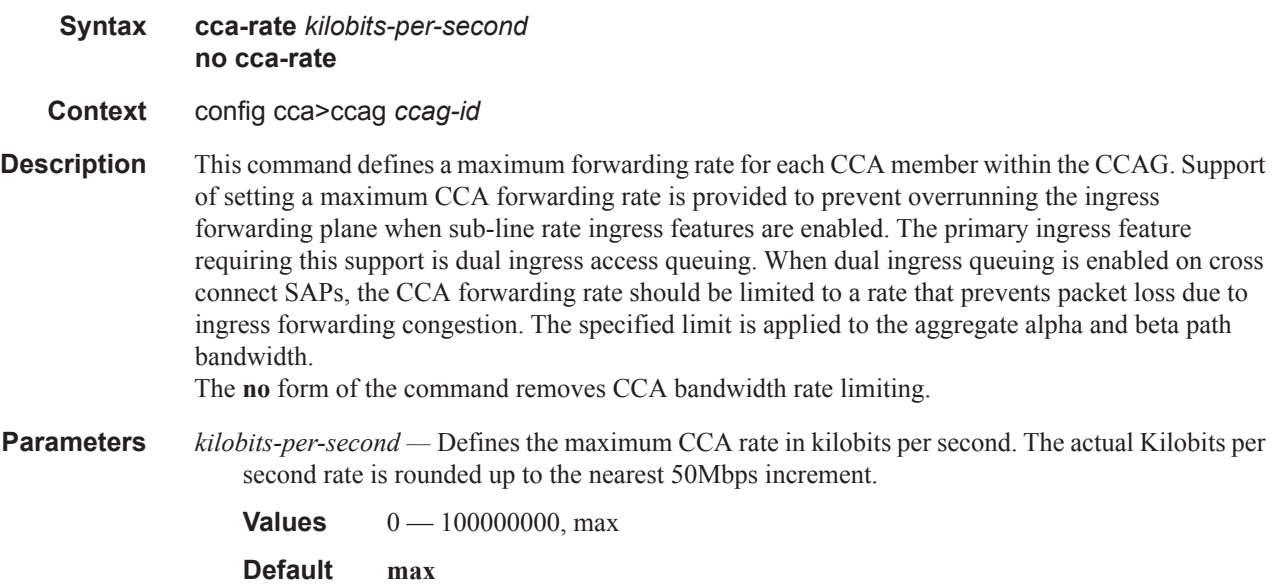

## member-cca

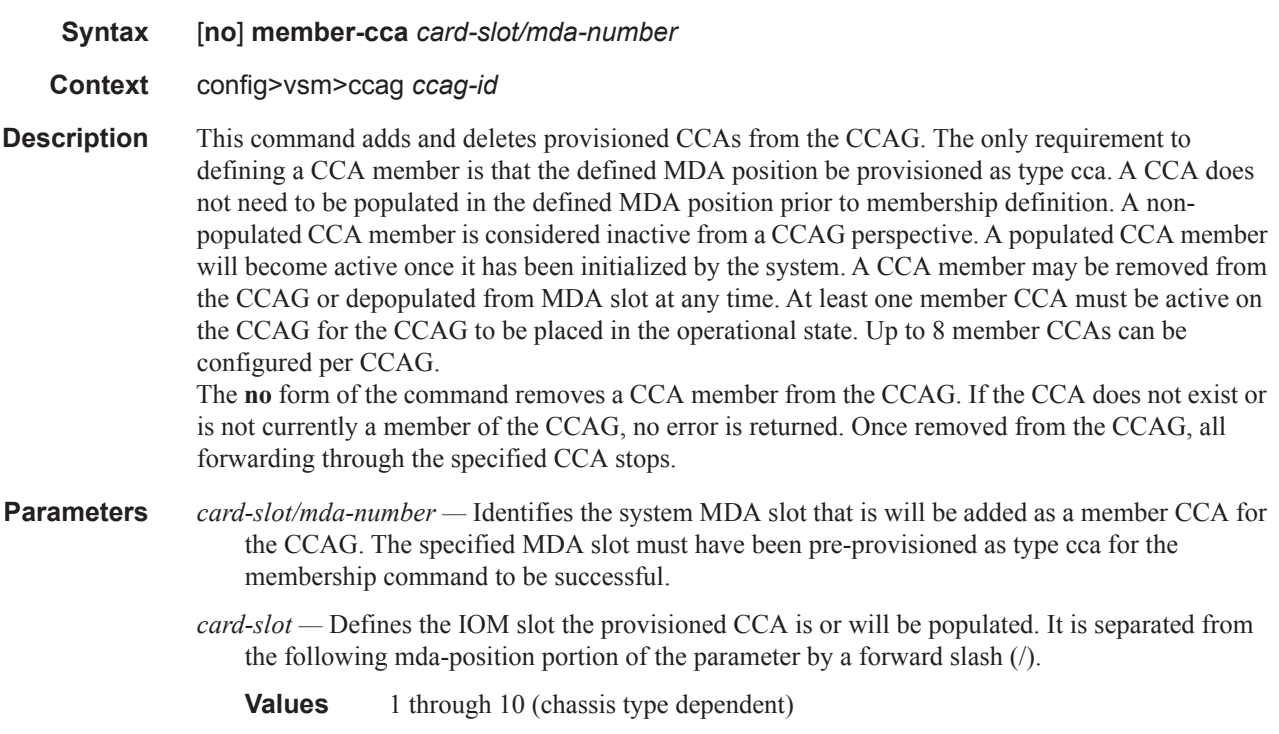

*mda-position —* The mda-position portion of the parameter defines the MDA slot number on the IOM the CCA is or will be populated. It must be separated from the preceding card-slot portion of the parameter by a forward slash (/).

**Values** 1 or 2 (IOM type dependent)

# **VSM Path Commands**

path

**Syntax path** {**a** | **b**}

**Context** config>vsm>ccag *ccag-id*

**Description** This command changes the current CLI context to the path nodal context. The CCA path nodal context is where each CCA path bandwidth, buffer and accounting parameters are maintained. The path context command must be specified with either the a or b keyword specifying the CCA path context to be entered.

> Each CCA is divided into two distinct paths for bandwidth management purposes. One path is identified as alpha (a) and the other beta (b). The significance of each path for bandwidth distribution is dependent on the relative path weights each path is given in relationship to the other. A maximum path rate may also be defined allowing the provisioning of a maximum cap on the aggregate bandwidth allowed to the SAP or IP interface queues associated with the path. Each path is separated into three other contexts; SAP-2-SAP (sap-sap), SAP-2-Net (sap-net) and Net-2-SAP (net-sap). Each path context allows for the definition of the features that are usually associated with physical ports on other MDAs in the system. These include buffer pool management, ingress network queue definitions and accounting policy control.

The CCA path nodal contexts always exist and cannot be removed.

- **Parameters a** The **a** keyword is mutually exclusive to the **b** keyword and defines the CLI CCA path context to be the alpha path. Either the **a** or **b** path must be specified. If the **a** or **b** keyword is not present, the path command will fail without changing the current CLI context.
	- **b** The **b** keyword is mutually exclusive to the **a** keyword and defines the CLI CCA path context to be the beta path. Either the **a** or **b** path must be specified. If the **a** or **b** keyword is not present, the path command will fail without changing the current CLI context.

#### rate

**Syntax rate** *kilobits-per-second* [**aggregate** | **cca**] **no rate**

**Context** config>vsm>ccag *ccag-id*>path {a | b}

**Description** This command defines a specific bandwidth rate limitation for the alpha or beta paths on each member CCA in the CCAG. Use of the rate command is optional. When the rate command is not executed or the no rate command is executed, bandwidth allocated to the path is not limited to a specific rate.

> Path limiting on a CCA prevents the aggregate bandwidth for the path from exceeding a certain rate. If the rate is exceeded, the CCA will backpressure all active egress queues sending on that path.

Access to the available bandwidth is dependent on the various parameters associated with each object egress queue.

The specified rate may be defined as an aggregate path rate for all CCAs in the CCAG or it may be defined as a per CCA path rate.

The **no** form of the command removes path rate limiting from all CCAs in the CCAG membership list for the path.

- **Default None** (rate limiting the alpha path must be explicitly defined)
- **Parameters** *kilobits-per-second* Defines the path rate in kilobits per second. The **aggregate** and **cca** keywords specify how the defined rate is applied on a per CCA basis. The actual rate at each CCA is rounded up to the nearest 50Mbps.

**Values**  $0 - 100000000$ , max

**Default max**

- **aggregate** The **aggregate** keyword is optional and mutually exclusive to the **cca** keyword. When **aggregate** is specified, the defined rate is divided among the CCAs in the CCAG member list based on the number of active CCAs. If three CCAs are active, the rate is divided by three and the result is applied to each active CCA. If a fourth CCA becomes active on the CCAG, the defined rate is then divided by four with the result applied to each CCA member on the CCAG. The actual rate at each CCA is implemented in 50Mbps increments. The system will adapt the specified rate to the best rate available per CCA.
	- **Default** When the kilobits-per-second parameter is specified, the default keyword is aggregate.
- **cca** The **cca** keyword is optional and mutually exclusive to the **aggregate** keyword. When **cca** is specified, the defined rate is applied to all CCAs in the CCAG member list. The actual rate at each CCA is implemented in 50Mbps increments. The system will adapt the specified rate to the best rate available per CCA.

#### weight

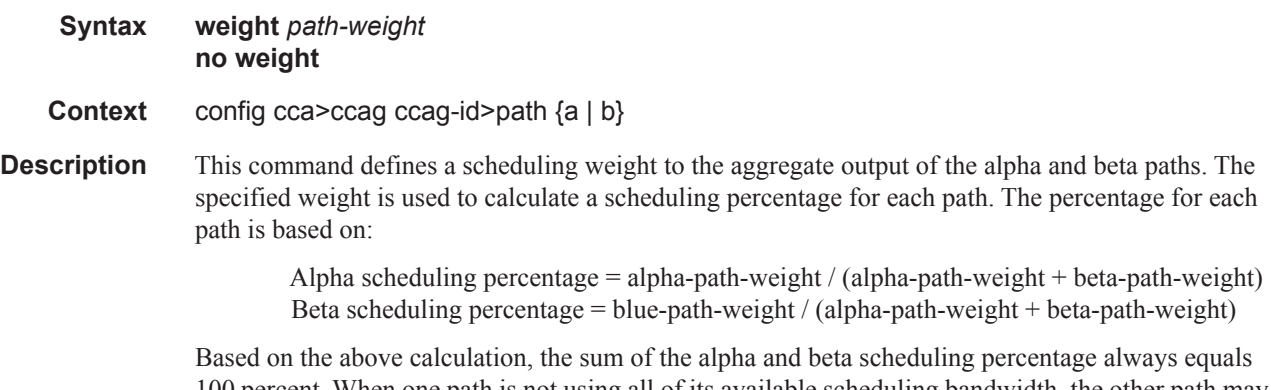

100 percent. When one path is not using all of its available scheduling bandwidth, the other path may use the remainder.

The **no** form of the command returns the path-weight for the path to the default value of 50.

**Parameters** *path-weight —* The path-weight parameter is required and is used by the system to determine the scheduling percentage for both paths. Changing the path-weight for one path affects both paths scheduling percentage. The resulting scheduling percentage changes are applied to all CCAs in the CCAG membership list.

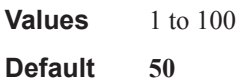

#### sap-sap

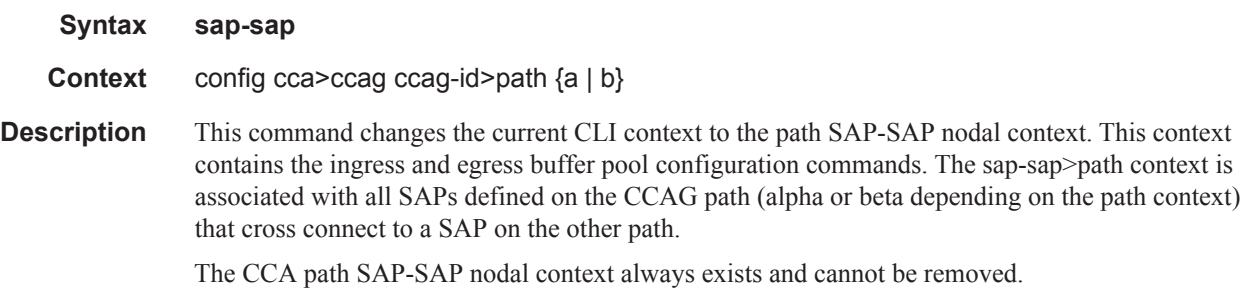

#### mac

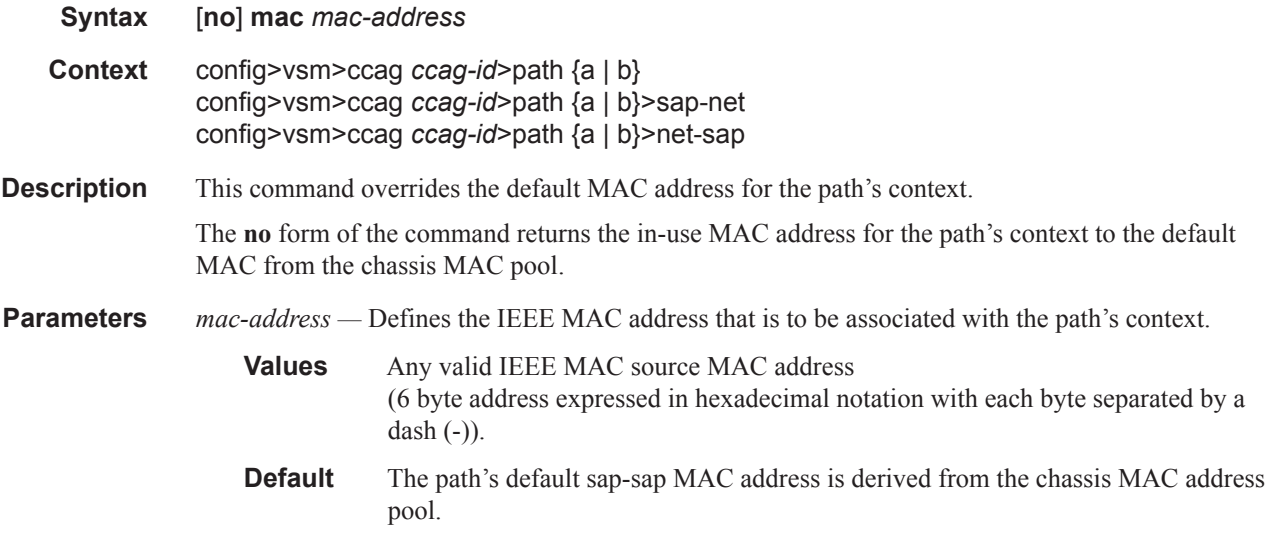

## mtu

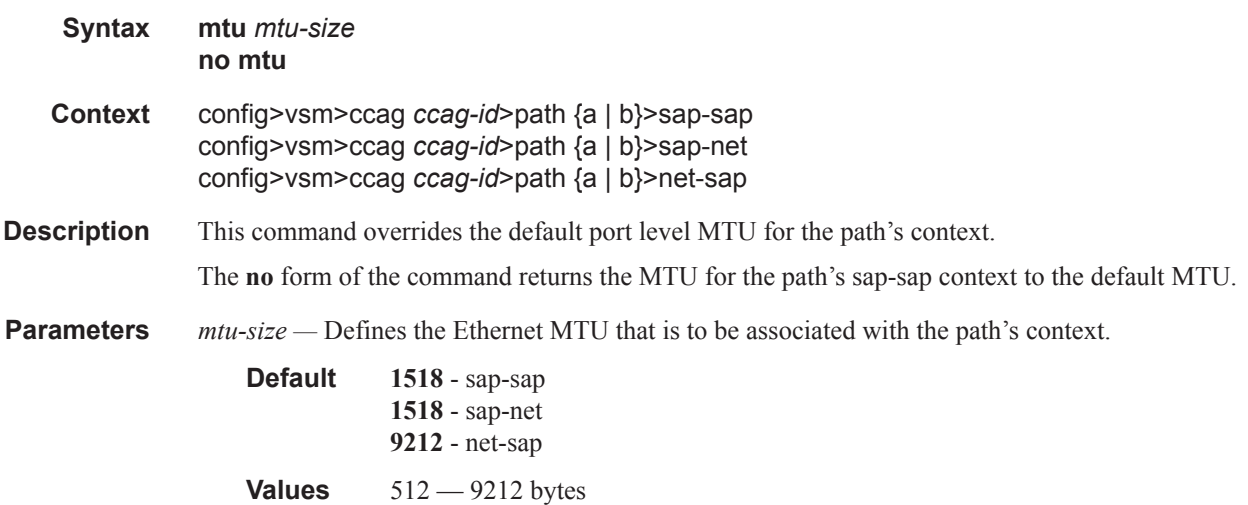

## egress

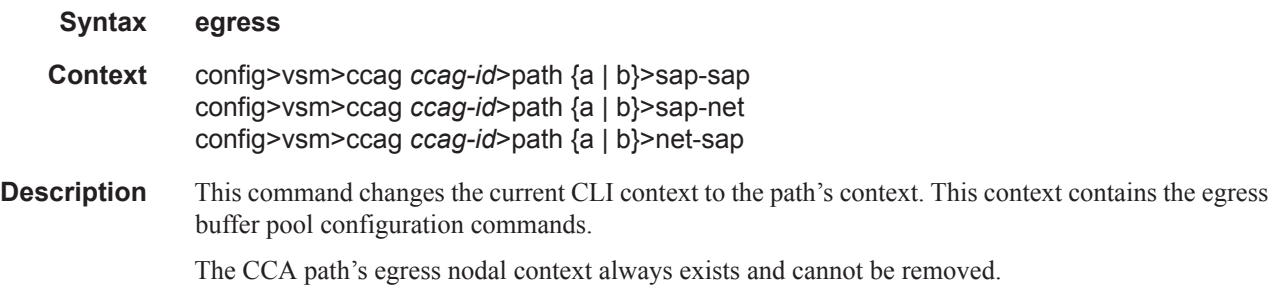

## pool

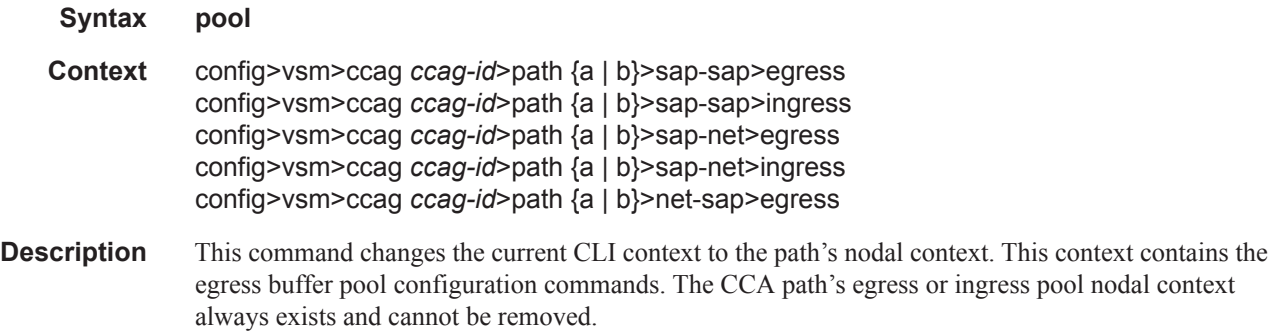

### VSM Path Commands

## resv-cbs

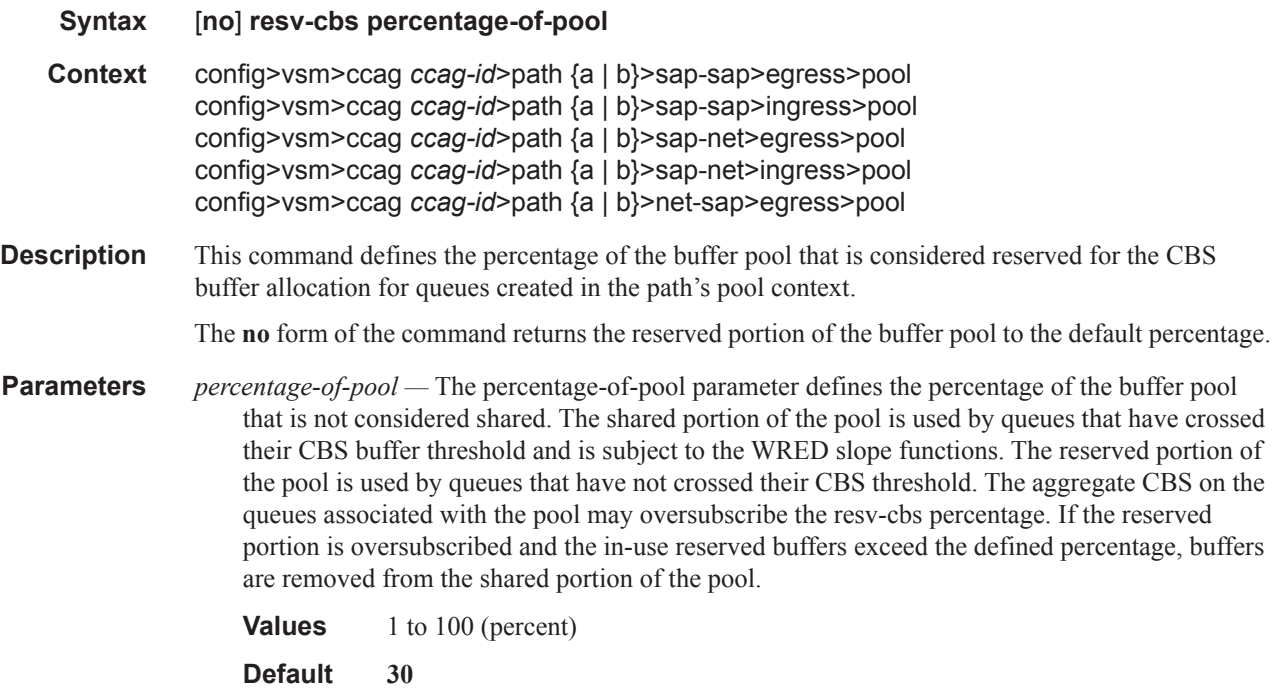

## slope-policy

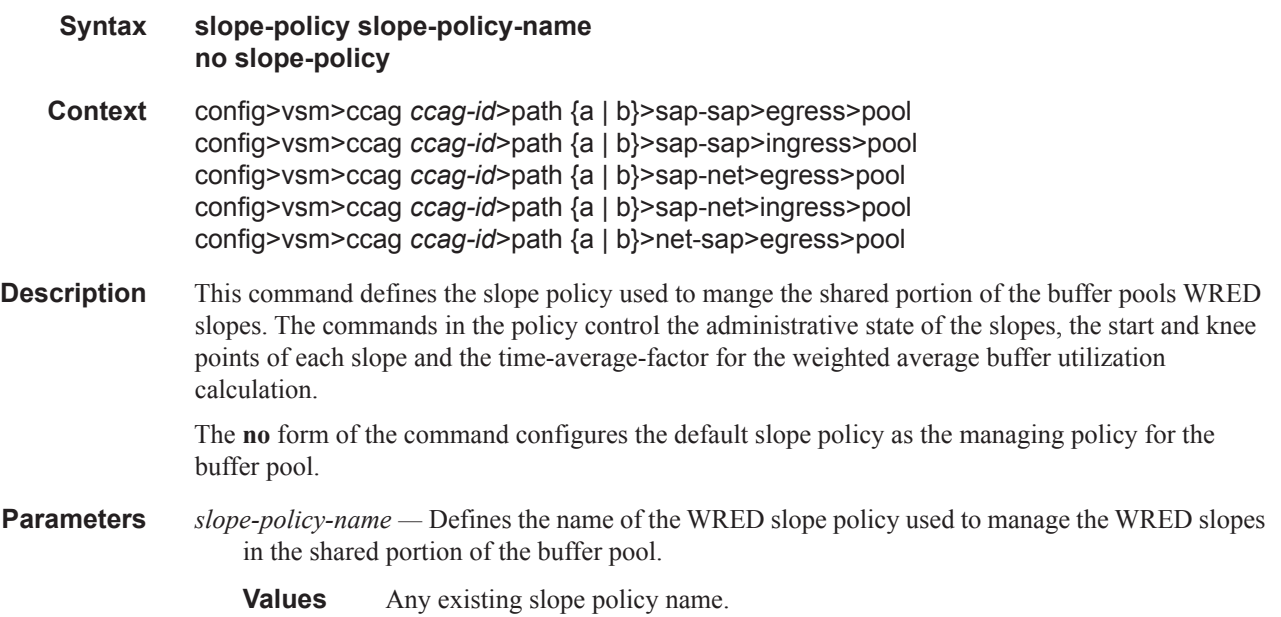

## ingress

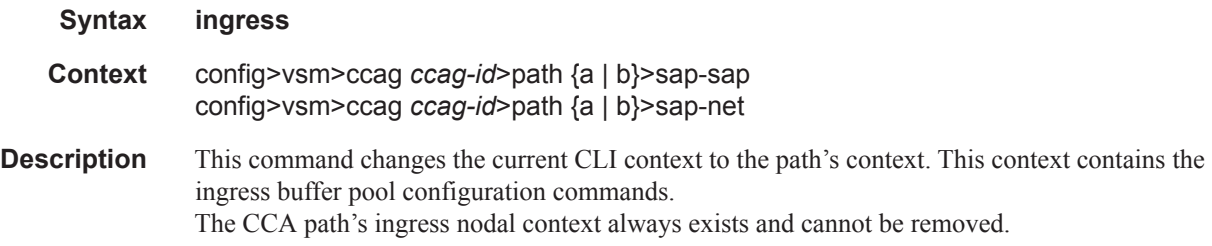

sap-net

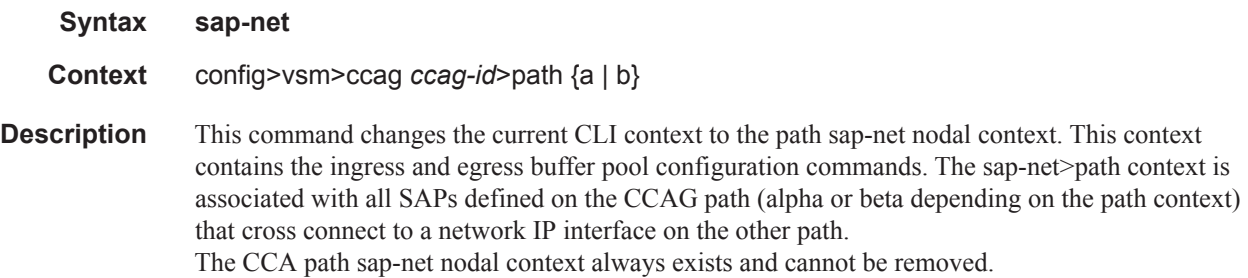

# slope-policy

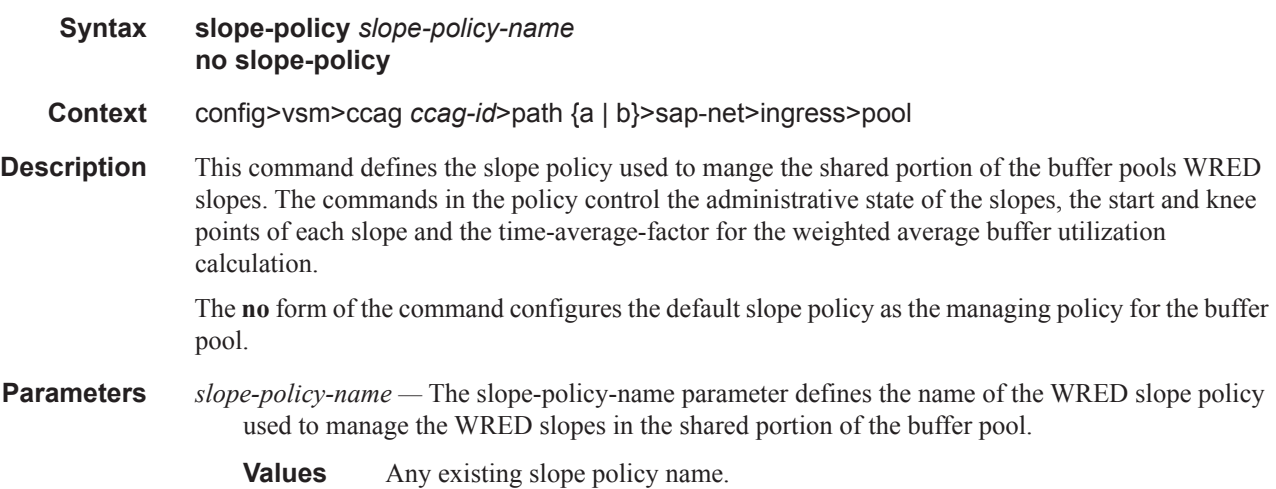

## VSM Path Commands

## net-sap

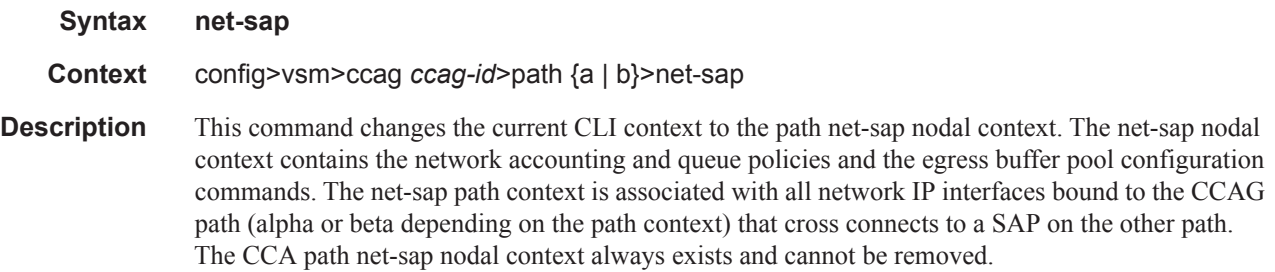

## mtu

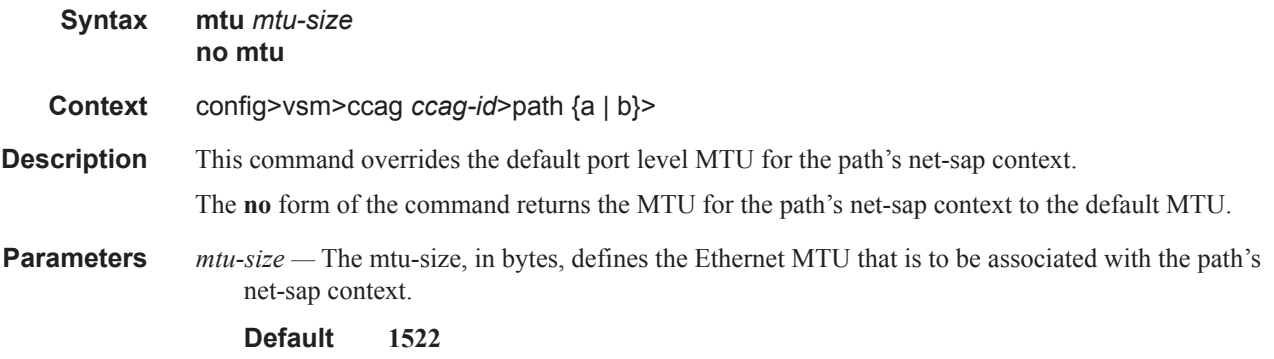

## accounting-policy

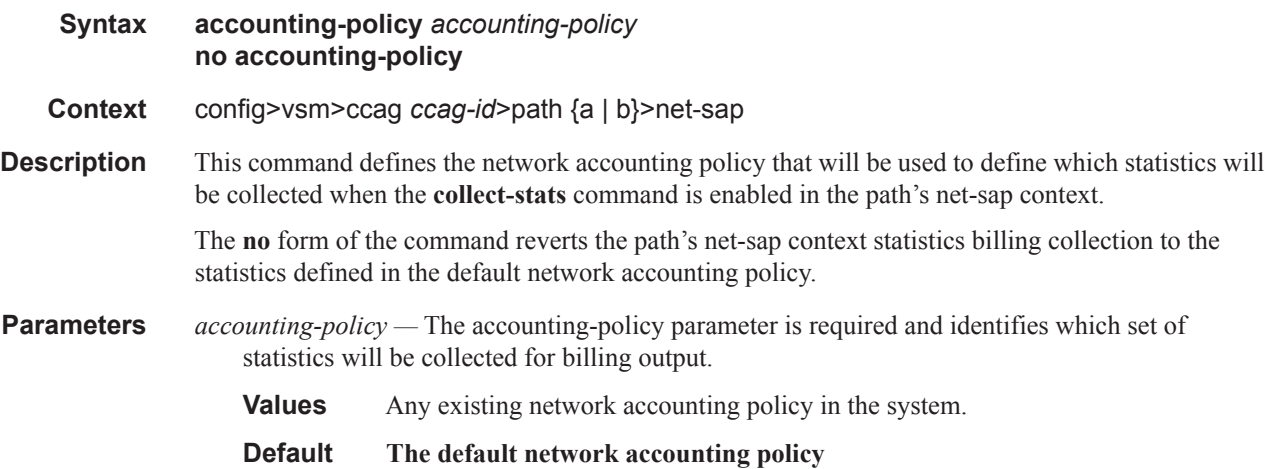

## collect-stats

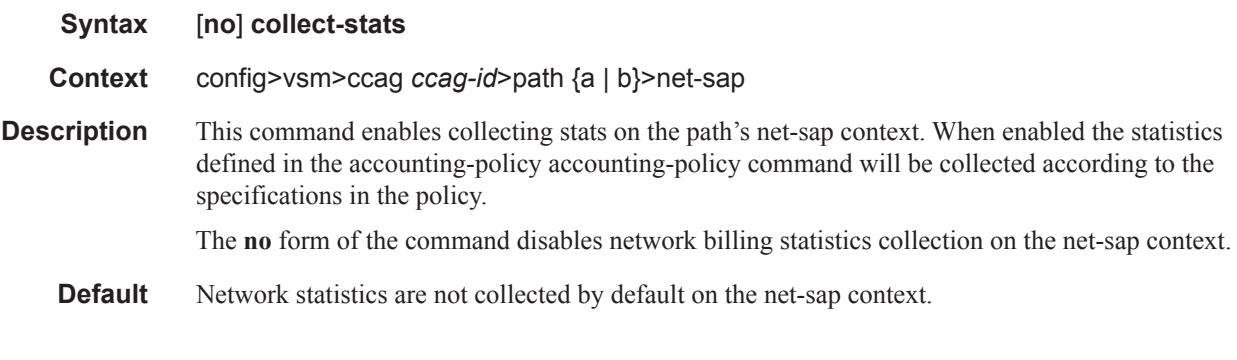

## queue-policy

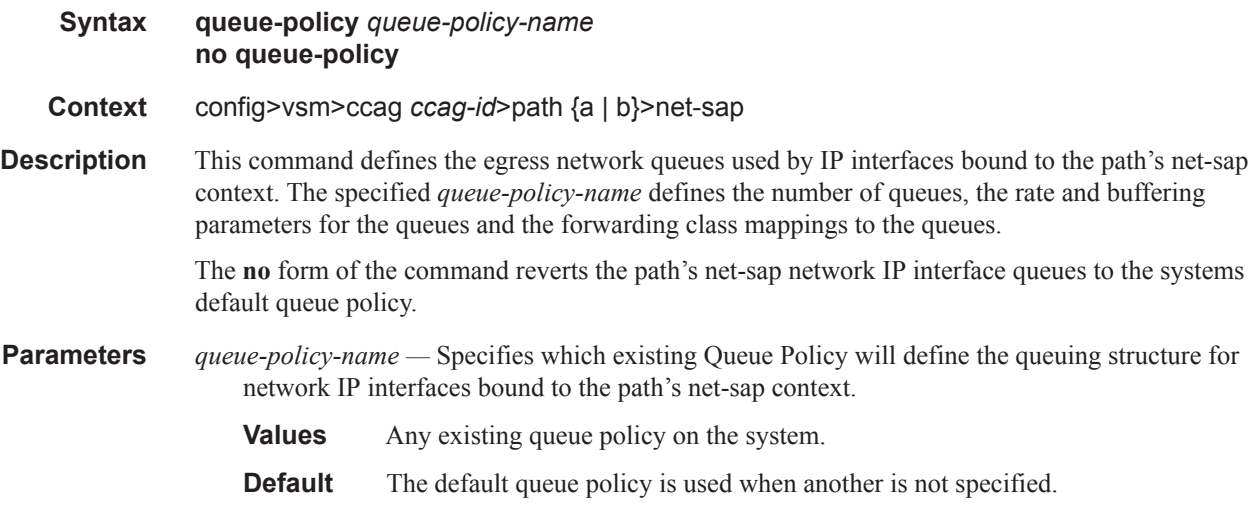

## egress

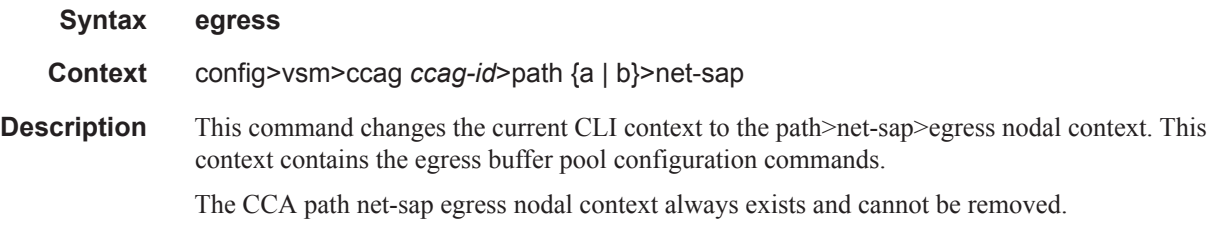

## VSM Path Commands

## pool

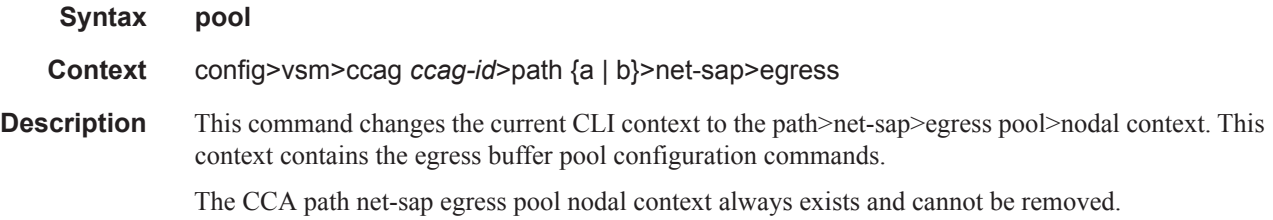

## **Related Commands**

Refer to the 7750 SR OS Interface Configuration Guide for more card, MDA, and port command information. Refer to the 7750 SR OS Services Guide for details about configuring specific service parameters.

## mda

## **Syntax mda** *mda-slot* **no mda** *mda-slot*

**Context** config>card

**Description** This command provisions an adaptor into an MDA position on an IOM slot. The provisioned MDA may or may not exist in the system at the time of provisioning. If the provisioned MDA does not currently exist in the specified MDA position number, it is considered to be a 'ghost' MDA. Ports and other resources on a ghost MDA may be configured once the MDA is provisioned. When a proper MDA matching the provisioned MDA type is inserted into the IOM MDA position, forwarding though the MDA based on configured services or network interface will be available once the MDA has been properly initialized.

> A Versatile Service Module (VSM) is provisioned into the system in the same manner as all other adaptors using MDA slots. Once a VSM is provisioned, independent of it actually existing in the system on the specified slot and MDA position, the VSM may be defined as a member of a CCAG (Cross Connect Adaptor Group). A VSM inserted into the system prior to provisioning is not available for CCAG membership and will be treated as an unprovisioned MDA.

Once a VSM is provisioned and populated in the system, it cannot be used until it has been defined membership into a CCAG. When the CCAG membership has been defined for the VSM, the various internal resources of the VSM will be configured according to the CCAG bandwidth control parameters. This includes the alpha and beta path weights, the alpha and beta path maximum rates and the aggregate alpha and beta maximum rate. A VSM-CCA-XP may be configured as either a VSM-CCA MDA or a VSM-CCA-XP MDA. When configured as a VSM-CCA-XP it is not a member of a CCA Group (ref VSM-CCA-XP).

The **no** form of the command unprovisions an MDA from the system. For a VSM to be unprovisioned, the VSM must not be a member of a CCAG. If the VSM is a member of a CCAG, the **no cca** *slot-number/mda-number* command must be used in the CCAG member-list context. Once a CCA is unprovisioned from the system; it cannot be made a member of a CCAG until it has been reprovisioned.

- **Default None** (An MDA position number must be explicitly specified.)
- **Parameters** *mda-slot* Defines the position on the card slot-number the CCA will be populated into. On the iom-20g IOM module, two MDA positions are available. Future IOMs will support a different number of MDA positions.

**Values** 1 or 2

## port

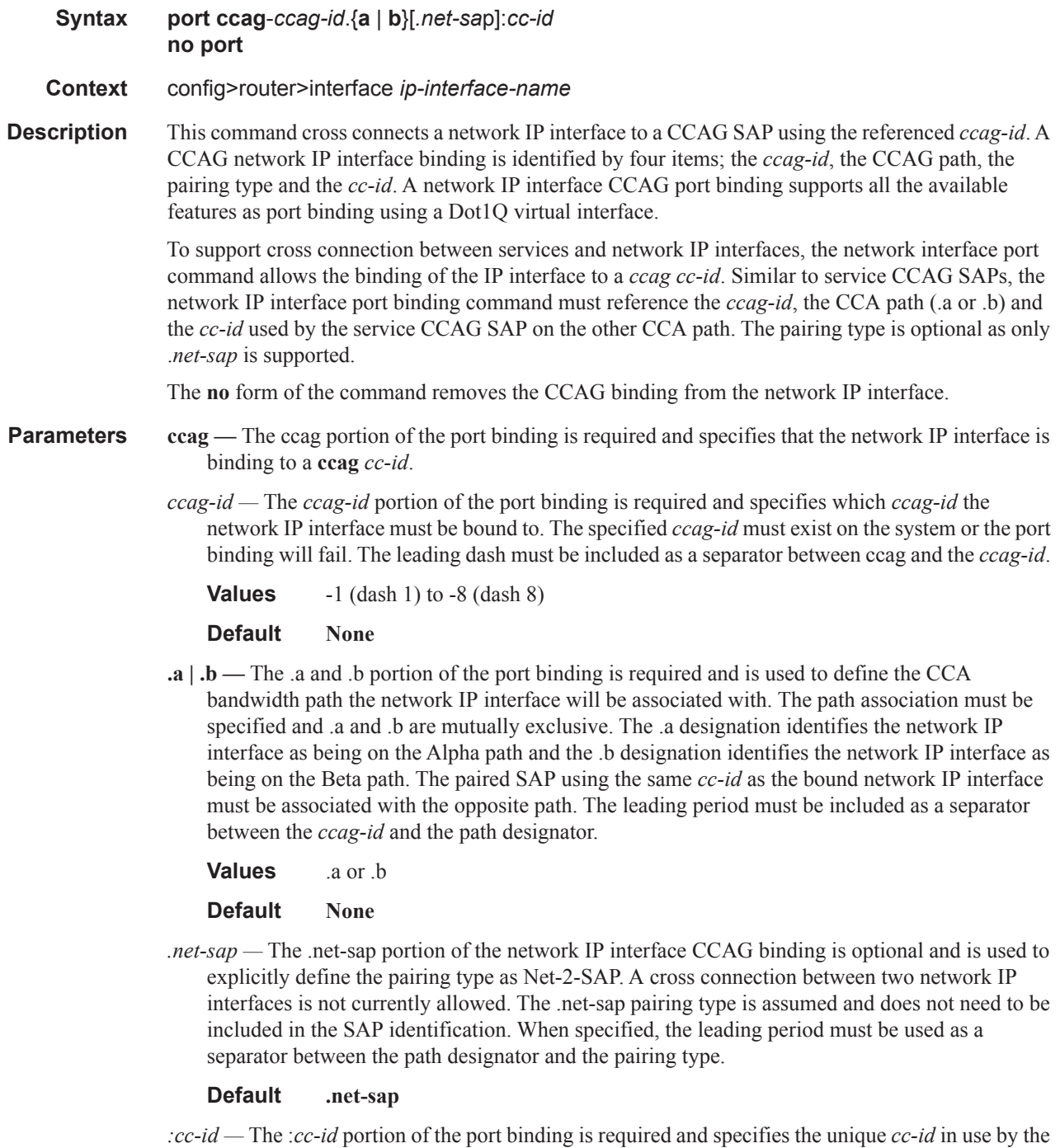

CCAG network IP interface port binding and the cross connect SAP on the other path.

**Values** 1 to 4094

# **Services Commands**

- [Epipe SAP on page 73](#page-18-0)
- [VPLS SAP on page 75](#page-20-0)
- [IES SAP on page 77](#page-22-0)
- VPRN SAP on page 78

## **Service CCAG SAP Provisioning**

Services are provisioned onto a CCAG using a special CCAG SAP definition. CCAG SAPs must reference a *ccag-id*, a CCA path (a or b), a pairing type (sap-sap or sap-net) and a unique *cc-id*. The *ccag-id* identifies the group of CCAs that will be used for forwarding packets associated with the SAP. The path identifies the bandwidth control grouping used to manage CCA egress bandwidth. The pairing type helps the system identify which buffering resources will be used to manage egress queuing of packets. Finally, the *cc-id* is used to explicitly cross connect the SAP to another SAP or network IP interface configured with the same *cc-id*.

#### <span id="page-18-0"></span>sap

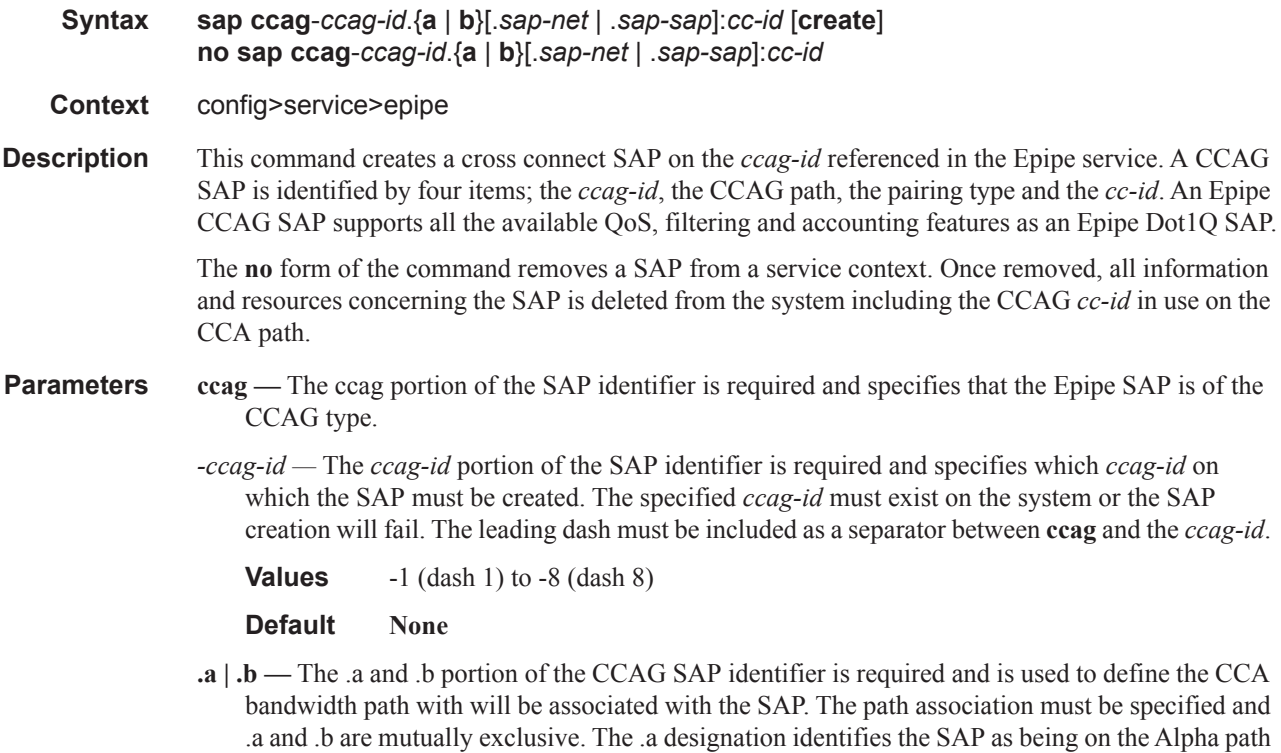

and the .b designation identifies the SAP as being on the Beta path. The paired SAP or network

IP interface using the same *cc-id* as the SAP must be associated with the opposite path. The leading period must be included as a separator between the *ccag-id* and the path designator.

**Values** .a or .b

**Default None**

*.sap-net —* The .sap-net portion of the CCAG SAP identifier specifies that the SAP is of the SAP-2- Net pairing type and is required when the *cc-id* is paired with a network IP interface. The pairing type .sap-net is mutually exclusive with pairing type .sap-sap. If .sap-net is not specified, .sapsap is assumed and does not need to be included in the SAP identification. When specified, the leading period must be used as a separator between the path designator and the pairing type.

**Values** .sap-net or .sap-sap

**Default .sap-sap**

*.sap-sap —* The .sap-sap portion of the CCAG SAP identifier is mutually exclusive to .sap-sap and is used to define the pairing type as SAP-2-SAP. The .sap-sap pairing type is only used when the cross connect object sharing the same *cc-id* on the opposite path is a CCAG SAP. If the other cross connect object is a network IP interface, the pairing type must be defined as .sap-net. If .sap-net is not specified, .sap-sap is assumed and does not need to be included in the SAP identification. When specified, the leading period must be used as a separator between the path designator and the pairing type.

**Values** .sap-net or .sap-sap

**Default .sap-sap**

*:cc-id —* The :*cc-id* portion of the CCAG SAP identifier is required and specifies the unique *cc-id* in use by the CCAG SAP and the cross connect object on the other path.

**Values** 1 to 4094 **Default None**

**create —** Explicitly indicates that the specified CCAG SAP is being created by the **sap** command. Handling the inclusion or exclusion state of the create keyword is dependent on the system environment variable create.

When the system environment variable create is enabled, the system requires the explicit use of the **create** keyword when creating objects such as SAPs. If the keyword is not included and the specified CCAG SAP has not already been created, an error will occur and the CLI will not change context to the specified CCAG SAP instance. This is designed to prevent the inadvertent creation of a CCAG SAP in the event where the wrong CCAG SAP identifier is specified during an attempt to edit an existing CCAG SAP. If the **create** keyword is specified, the CCAG SAP will be created if it does not already exist or if it does exist, the CLI context will change to the specified CCAG SAP.

When the system environment variable create is disabled (using the **no create** command), the system will not require the **create** keyword when creating a CCAG SAP. In the event that the **sap** command is issued with a CCAG SAP identifier that previously had not been created, that CCAG SAP will be created.

Once a CCAG SAP has been created, the **create** keyword is ignored when a **sap** command is executed with that CCAG SAP identifier and the CLI context will change to the specified CCAG SAP.

**vsm-cca-xp —** In addition to supporting all the features of the existing VSM-CCA, the new VSM-CCA-XP MDA offers a new hybrid mode for simplified provisioning and a higher capacity VSM when inserted on IOM3-XP cards. As with the CSM-CCA MDA, the complete forwarding path bandwidth (in this case 25G) is available allowing single coversations up to 25G on a single MDA.

The use cases for VSM-CCA-XP are nearly identical to the VSM-CCA. When configured as a VSM-CCA-XP port  $x/x1$  and port  $x/x/2$  are interally connected. Therefore, configuration is very similar to a physical loop back port using Ethernet with dot1Q encapsulation. THe use of hybrid port removes the requirement to configure net and sap parameters and simplifies provisioning. The use of the Ethernet VLAN tag is used to connect the SAPs.

VSM-CCA-XP Exceptions:

While LAG is available, LACP is not allowed.

Ethernet CFM is only available when Eth-Rings are configured on the VSM (Ethernet rings use Ethernet MEPS for control).

The new VSM-CCA-XP can be configured as a VSM-CCA MDA to support CCA functions on IOM1, IOM2 and IOM3. On IOM3, the VSM-CCA MDA supports a loop back mode that uses LAG and two ports using Ethernet as the internal connection. The LAG feature also conversations hashing just as the original VSM-CCA. The hybrid port mode eliminates the need to specify network or access modes.

#### <span id="page-20-0"></span>sap

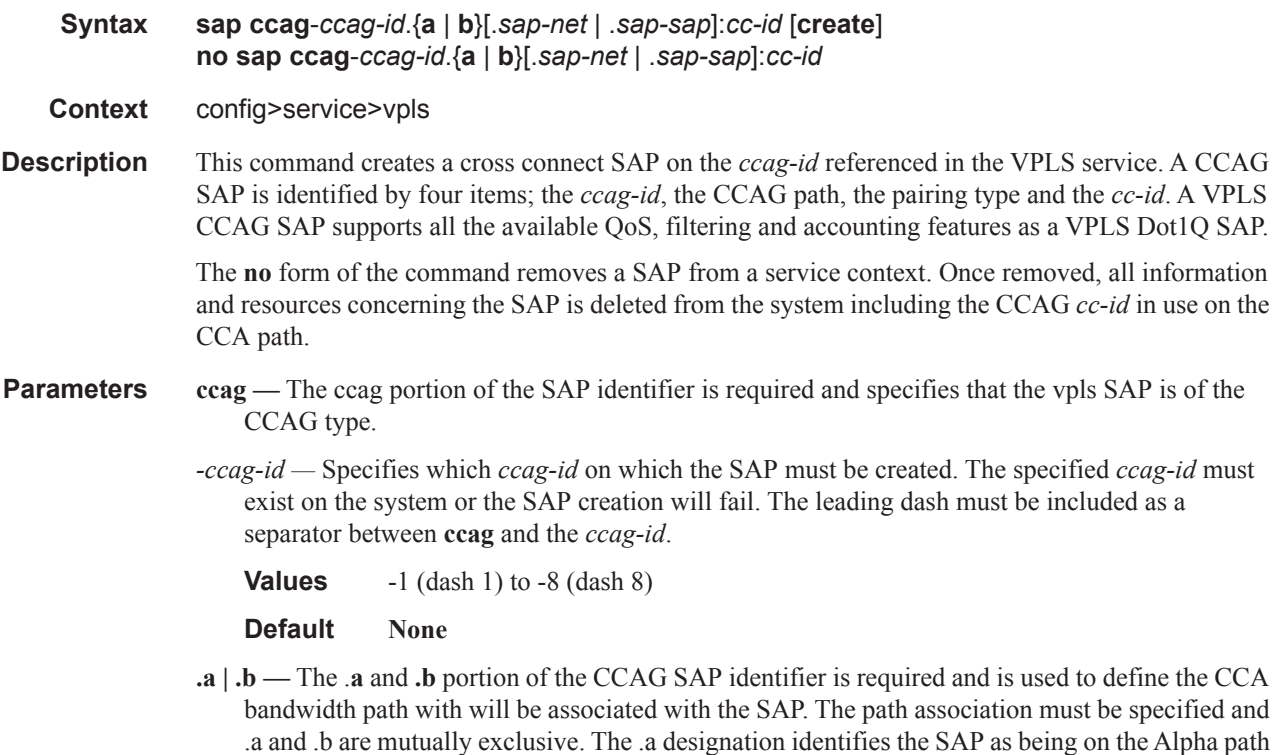

and the .b designation identifies the SAP as being on the Beta path. The paired SAP or network IP interface using the same *cc-id* as the SAP must be associated with the opposite path. The leading period must be included as a separator between the *ccag-id* and the path designator.

**Values** .a or .b

**Default None**

*.sap-net —* The .sap-net portion of the CCAG SAP identifier specifies that the SAP is of the SAP-2- Net pairing type and is required when the *cc-id* is paired with a network IP interface. The pairing type .sap-net is mutually exclusive with pairing type .sap-sap. If .sap-net is not specified, .sapsap is assumed and does not need to be included in the SAP identification. When specified, the leading period must be used as a separator between the path designator and the pairing type.

**Values** .sap-net or .sap-sap

#### **Default .sap-sap**

*.sap-sap —* The .sap-sap portion of the CCAG SAP identifier is mutually exclusive to .sap-sap and is used to define the pairing type as SAP-2-SAP. The .sap-sap pairing type is only used when the cross connect object sharing the same *cc-id* on the opposite path is a CCAG SAP. If the other cross connect object is a network IP interface, the pairing type must be defined as .sap-net. If .sap-net is not specified, .sap-sap is assumed and does not need to be included in the SAP identification. When specified, the leading period must be used as a separator between the path designator and the pairing type.

**Values** .sap-net or .sap-sap

**Default .sap-sap**

*:cc-id —* The :*cc-id* portion of the CCAG SAP identifier is required and specifies the unique *cc-id* in use by the CCAG SAP and the cross connect object on the other path.

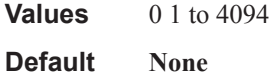

**create —** Explicitly indicates that the specified CCAG SAP is being created by the **sap** command. Handling the inclusion or exclusion state of the create keyword is dependent on the system environment variable create.

When the system environment variable create is enabled, the system requires the explicit use of the **create** keyword when creating objects such as SAPs. If the keyword is not included and the specified CCAG SAP has not already been created, an error will occur and the CLI will not change context to the specified CCAG SAP instance. This is designed to prevent the inadvertent creation of a CCAG SAP in the event where the wrong CCAG SAP identifier is specified during an attempt to edit an existing CCAG SAP. If the **create** keyword is specified, the CCAG SAP will be created if it does not already exist or if it does exist, the CLI context will change to the specified CCAG SAP.

When the system environment variable create is disabled (using the **no create** command), the system will not require the **create** keyword when creating a CCAG SAP. In the event that the **sap** command is issued with a CCAG SAP identifier that previously had not been created, that CCAG SAP will be created.

Once a CCAG SAP has been created, the **create** keyword is ignored when a **sap** command is executed with that CCAG SAP identifier and the CLI context will change to the specified CCAG SAP.

<span id="page-22-0"></span>sap

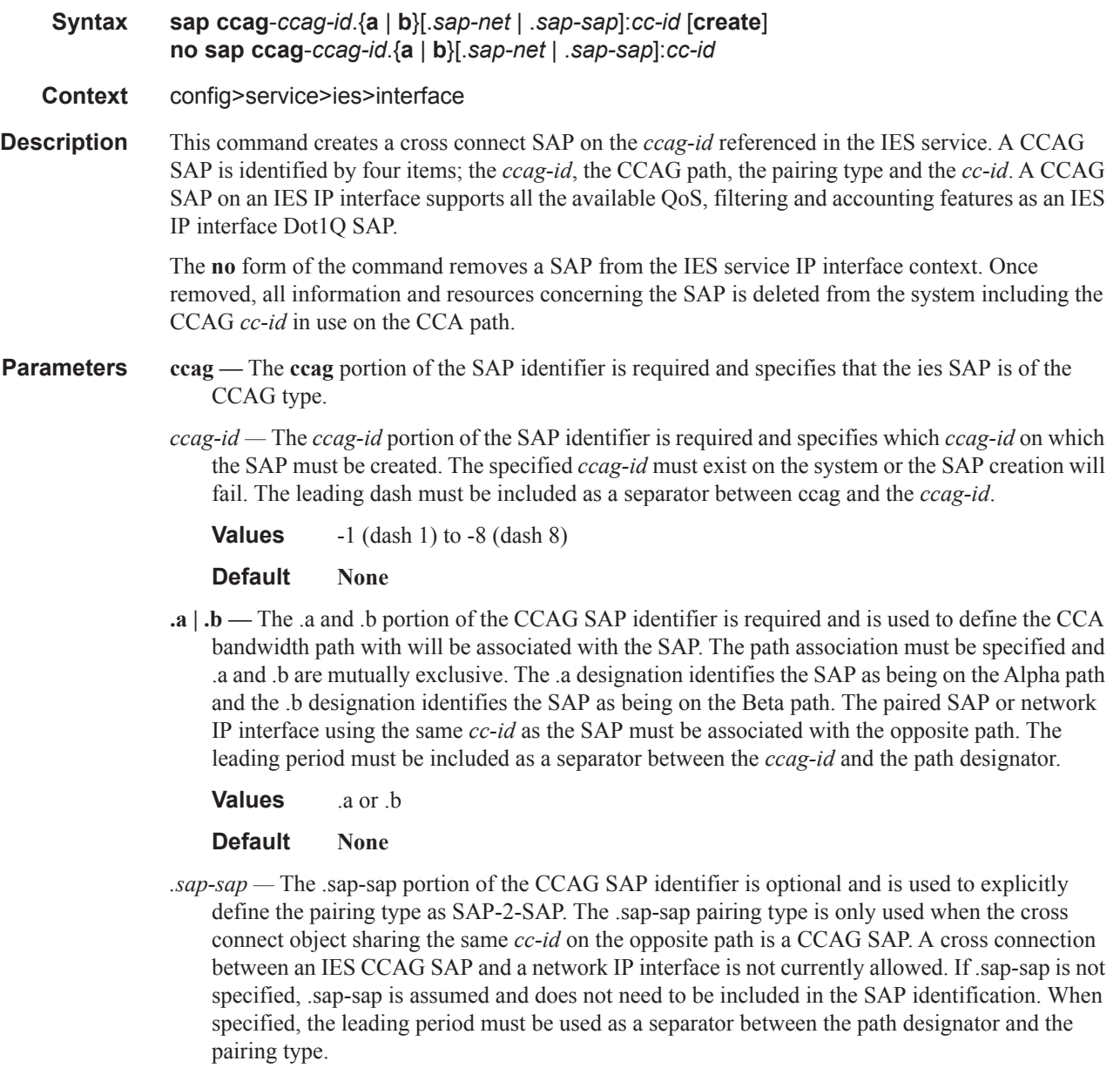

#### **Default .sap-sap**

*:cc-id —* The :*cc-id* portion of the CCAG SAP identifier is required and specifies the unique *cc-id* in use by the CCAG SAP and the cross connect object on the other path.

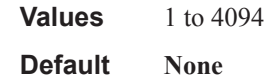

**create —** Explicitly indicates that the specified CCAG SAP is being created by the **sap** command. Handling the inclusion or exclusion state of the create keyword is dependent on the system environment variable create.

When the system environment variable create is enabled, the system requires the explicit use of the **create** keyword when creating objects such as SAPs. If the keyword is not included and the specified CCAG SAP has not already been created, an error will occur and the CLI will not change context to the specified CCAG SAP instance. This is designed to prevent the inadvertent creation of a CCAG SAP in the event where the wrong CCAG SAP identifier is specified during an attempt to edit an existing CCAG SAP. If the **create** keyword is specified, the CCAG SAP will be created if it does not already exist or if it does exist, the CLI context will change to the specified CCAG SAP.

When the system environment variable create is disabled (using the **no create** command), the system will not require the **create** keyword when creating a CCAG SAP. In the event that the **sap** command is issued with a CCAG SAP identifier that previously had not been created, that CCAG SAP will be created.

Once a CCAG SAP has been created, the **create** keyword is ignored when a **sap** command is executed with that CCAG SAP identifier and the CLI context will change to the specified CCAG SAP.

#### sap

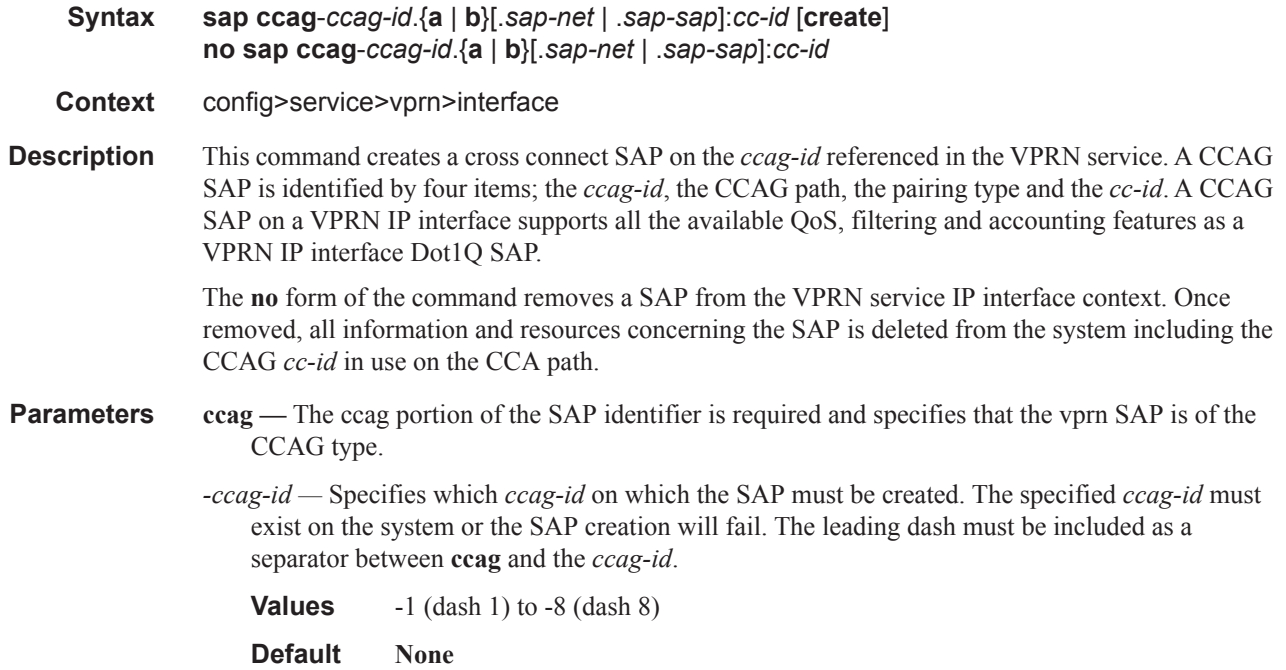

**.a | .b —** The .**a** and **.b** portion of the CCAG SAP identifier is required and is used to define the CCA bandwidth path with will be associated with the SAP. The path association must be specified and .**a** and .**b** are mutually exclusive. The .a designation identifies the SAP as being on the alpha path and the .**b** designation identifies the SAP as being on the beta path. The paired SAP or network IP interface using the same *cc-id* as the SAP must be associated with the opposite path. The leading period must be included as a separator between the *ccag-id* and the path designator.

**Values** .a or .b

**Default None**

*.sap-net —* Specifies that the SAP is of the SAP-2-Net pairing type and is required when the *cc-id* is paired with a network IP interface. The pairing type .sap-net is mutually exclusive with pairing type .*sap-sap*. If .*sap-net* is not specified, .*sap-sap* is assumed and does not need to be included in the SAP identification. When specified, the leading period must be used as a separator between the path designator and the pairing type.

**Values** .sap-net or .sap-sap

**Default .sap-sap**

*.sap-sap —* The .*sap-sap* portion of the CCAG SAP identifier is mutually exclusive to *.sap-net* and is used to define the pairing type as SAP-2-SAP. The .*sap-sap* pairing type is only used when the cross connect object sharing the same *cc-id* on the opposite path is a CCAG SAP. If the other cross connect object is a network IP interface, the pairing type must be defined as .*sap-net*. If .*sap-net* is not specified, .*sap-sap* is assumed and does not need to be included in the SAP identification. When specified, the leading period must be used as a separator between the path designator and the pairing type.

**Values** .sap-net or .sap-sap

**Default .sap-sap**

*:cc-id —* The :*cc-id* portion of the CCAG SAP identifier is required and specifies the unique *cc-id* in use by the CCAG SAP and the cross connect object on the other path.

**Values** 1 to 4094

**Default None**

**create —** Explicitly indicates that the specified CCAG SAP is being created by the **sap** command. Handling the inclusion or exclusion state of the **create** keyword is dependent on the system environment variable create.

When the system environment variable create is enabled, the system requires the explicit use of the **create** keyword when creating objects such as SAPs. If the keyword is not included and the specified CCAG SAP has not already been created, an error will occur and the CLI will not change context to the specified CCAG SAP instance. This is designed to prevent the inadvertent creation of a CCAG SAP in the event where the wrong CCAG SAP identifier is specified during an attempt to edit an existing CCAG SAP. If the create keyword is specified, the CCAG SAP will be created if it does not already exist or if it does exist, the CLI context will change to the specified CCAG SAP.

When the system environment variable create is disabled (using the no create command), the system will not require the create keyword when creating a CCAG SAP. In the event that the sap command is issued with a CCAG SAP identifier that previously had not been created, that CCAG SAP will be created.

Once a CCAG SAP has been created, the **create** keyword is ignored when a **sap** command is executed with that CCAG SAP identifier and the CLI context will change to the specified CCAG SAP.